# Chapitre 2

# Introduction au  $\lambda$ -calcul typé

## 2.1 Introduction au  $\lambda$ -calcul typé

On a vu que le  $\lambda$ -calcul est la pure théorie de la fonctionalité. Mais on peut vouloir associer à chaque variable d'un terme un type qui indique sa nature fonctionnelle, c'est-à-dire ses domaine et codomaine. C'est naturel quand on pense aux mathématiques où on s'intéresse rarement à une fonction indépendamment de son ensemble de départ et de son ensemble d'arrivée. Les types permettent de retrouver cette idée dans le  $\lambda$ -calcul.

De plus, ils ont un intérêt calculatoire, car l'intérêt d'un système de types pour le λ-calcul (d'un point de vue théorique) est d'assurer la forte normalisation des termes typables. Ce sera le cas du système que nous allons voir, qui est le plus simple de tous. C'est pourquoi on l'appelle le système des types simples. Dans cette optique, le  $\lambda$ -calcul est vu comme un langage de programmation, et les types assurent la terminaison des programmes typables (indépendamment de la stratégie de réduction).

#### 2.1.1 Les types simples pour le  $\lambda$ -calcul typé

La syntaxe du  $\lambda$ -calcul est identique à celle qui a été introduite précédemment.

Soit  $P$  un ensemble de variables de types. On définit l'ensemble des types simples bien formés  $\mathcal T$  (construit à partir de  $\mathcal T$  et du constructeur  $\rightarrow$ ) par :

– si $\alpha\in\mathcal{P}$ alors $\alpha\in\mathcal{T}$ 

– si σ, τ ∈ T alors σ → τ ∈ T .

Typer un terme (clos), c'est lui associer un type. Mais on ne peut pas se contenter de ne typer que les termes clos. Il faut donc se référer à un contexte de types (qui associe à chaque variable libre un type). Donc typer un terme (non nécessairement clos) consistera à lui associer un type dans un certain contexte où se trouvent toutes les variables libres du terme. Donnons une définition plus formelle.

Les contextes sont des listes de couples  $C = (x_1 : \sigma_1), \ldots, (x_n : \sigma_n)$ .

On définit inductivement une relation  $C \vdash M : \tau$  qui signifie "M est de type  $\tau$  dans le contexte  $C$ " de la façon suivante :

 $-Si\ C=(x_1:\sigma_1),\ldots,(x_n:\sigma_n),$  alors  $C\vdash x_i:\sigma_i$  pour tout  $i=1,\ldots,n$ (Var).

– Si  $C ⊢ M : σ → τ$  et  $C ⊢ N : σ$  alors  $C ⊢ MN : τ$  (App).

– Et si  $(x : σ)C ⊢ M : τ$  alors  $C ⊢ λx.M : σ → τ$  (Abs).

Ces règles s'écrivent habituellement :

$$
(\mathrm{Var})
$$

$$
(x_1 : \sigma_1), \ldots, (x_n : \sigma_n) \vdash x_i : \sigma_i
$$

$$
(\mathrm{App})
$$

$$
\frac{C \vdash M : \sigma \to \tau \quad C \vdash N : \sigma}{C \vdash MN : \tau}
$$

(Abs)

$$
\frac{(x:\sigma), C \vdash M : \tau}{C \vdash \lambda x.M : \sigma \to \tau}
$$

Exemple de typage : on se propose de typer l'entier de Church "deux"( $\lambda f \lambda x.f(fx)$ ). On prouve qu'il admet le type  $(\alpha \to \alpha) \to \alpha \to \alpha$  au moyens des règles cidessus.

- 1) on a  $(x:\alpha)$ ,  $(f:\alpha \to \alpha) \vdash x:\alpha$
- 2) et  $(x : \alpha)$ ,  $(f : \alpha \to \alpha) \vdash f : \alpha \to \alpha$
- 3) donc par 1) et 2)  $(x : \alpha)$ ,  $(f : \alpha \to \alpha) \vdash fx : \alpha$
- 4) par 2) et 3) on a  $(x:\alpha)$ ,  $(f:\alpha \to \alpha) \vdash f(fx) : \alpha$
- 5) puis par la règle d'abstraction, de 4) on déduit  $(f : \alpha \to \alpha)$  $\lambda x.f(fx):\alpha\to\alpha$
- 6) et de même  $(f : \alpha \to \alpha) \vdash \lambda f. \lambda x. f(fx) : (\alpha \to \alpha) \to \alpha \to \alpha$

Ce qui s'écrit plus facilement en utilisant la deuxième forme des règles :

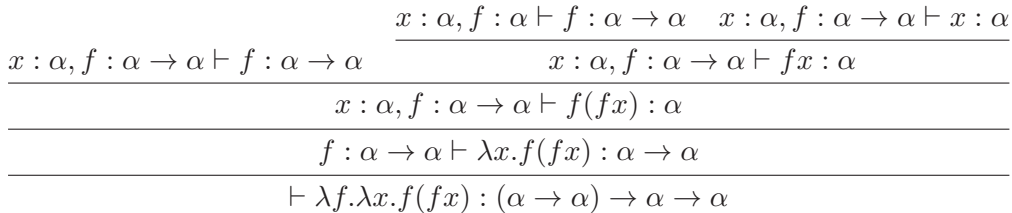

On a donné une méthode de vérification de typage, mais pas de synthèse d'un type.

Pour ce système de types, il existe une méthode de synthèse utilisant l'unification, que nous allons donner. En voici un avant-goût par le raisonnement intuitif suivant :

On suppose que dans ce terme, f a le type  $\sigma$  et x a le type  $\tau$ . Comme on a pu former fx il faut que  $\sigma$  soit de la forme  $\tau \to \sigma_1$  et alors fx est du type  $\sigma_1$ . Comme on a pu former  $f(fx)$ , il faut que  $\tau = \sigma_1$ . En conclusion,  $f : \tau \to \tau$  et  $x : \tau$ , et le terme a le type  $(\tau \to \tau) \to \tau \to \tau$  pour n'importe quel type  $\tau$  (en particulier, on peut prendre une variable  $\alpha$ ).

#### 2.1.2 Synthèse par unification

#### Unification

On va rappeler l'algorithme d'unification, dans le cas simple qui est le nôtre. On considère une signature ne comportant qu'un seul symbole, une fonction a d'arité 2 (c'est la flèche  $\rightarrow$  des types). Les variables que nous considérerons sont celles de l'ensemble P.

Rappelons qu'une substitution est une application  $P \to T$  (T est l'ensemble des termes bâtis sur cette signature), et qu'on peut appliquer une substitution s à un terme  $\sigma \in \mathcal{T}$ , ce qui donne un terme  $\sigma s$ :

$$
- \; xs = s(x)
$$

$$
- (a(\sigma, \tau))s = a(\sigma s, \tau s)
$$

Cela permet de définir la composée  $s \circ t$  de deux substitutions comme une substitution.

Le problème consiste à résoudre des équations dans cette signature, et de trouver la solution la plus générale possible. Pour donner un sens à cela, il faut mettre un ordre sur les substitutions.

Définition 1 On dit que s est plus général que t s'il existe une substitution u telle que  $u \circ s = t$ .

Si  $\sigma, \tau \in \mathcal{T}$ , unifier  $\sigma$  et  $\tau$ , c'est trouver une substitution s telle que  $\sigma s = \tau s$ . Alors le résultat est le suivant :

Théorème 1 Pour tous σ, τ  $\in \mathcal{T}$  unifiable, il existe un unificateur qui est plus général que tous les autres. On l'appelle unificateur principal, et on le note  $UP(\sigma, \tau)$ .

La preuve de ce théorème ne présente d'intérêt que par l'algorithme d'unification qu'elle propose, qui calcule cet unificateur principal ou échoue. Nous rappelons à présent cet algorithme. On remarquera qu'ici la seule cause d'échec possible est celle qui résulte du test d'occurrence d'une variable.

On notera [σ/α] la substitution qui envoie α sur σ et toutes les autres variables sur elles-mêmes. Alors, on définit la fonction UP qui prend deux termes et rend une substitution inductivement par :

- $UP(\alpha, \sigma) = [\sigma/\alpha]$  si  $\alpha$  ne figure pas dans  $\sigma$ , et échec si non.
- UP(σ, α) = [σ/α] si α ne figure pas dans σ, et échec si non.
- $-$  si  $s = UP(\sigma, \sigma')$  et  $t = UP(\tau s, \tau' s)$ , alors  $UP(a(\sigma, \tau), a(\sigma', \tau') = t \circ s)$ .

Justification de l'algorithme (ce n'est pas une preuve rigoureuse). Le seul cas non trivial est celui où l'on a à unifier  $a(\sigma_1, \tau_1)$  avec  $a(\sigma_2, \tau_2)$ . Alors si  $s = UP(\sigma_1, \sigma_2)$ , alors  $\sigma_1 s = \sigma_2 s$  et si  $t = UP(\tau_1 s, \tau_2 s)$ , alors  $(\tau_1 s)t = (\tau_2 s)t$ , c'est-à-dire  $\tau_1 u = \tau_2 u$  où  $u = t \circ s$ . On voit facilement que u est un unificateur de nos deux termes de départ. Il est principal car sinon il existerait une substitution, non contenue dans  $(t; s)$ , qui composée à lui atteindrait l'UP du terme, ce qui est contradictoire avec sa construction.

Voici l'algorithme d'unification dans le cas des types simples. La syntaxe abstraite des types :

```
\frac{1}{2} type oType =
      Tvar of string
3 | | Arrow of oType * oType;;
```
On représente les substitutions par des listes de couples chaîne de caractère, terme, Voici l'application d'une substitution à un type :

```
1 \overline{f^*(x)} val substitute : (string * oType) list -> oType -> oType = <fun>\leftrightarrow∗)
\mathcal{D}\begin{array}{c|c} 3 \ 4 \ \end{array} let substitute s t =
       let rec sub_rec t = match t with
5 ( Tvar a ) as alpha \rightarrow (try List assoc a s with Not_found \rightarrow \leftrightarrowalpha )
6 | Arrow ( \sigmaT1, \sigmaT2 ) \rightarrow Arrow ( sub_rec \sigmaT1, sub_rec \sigmaT2)
\begin{array}{c} 7 \\ 8 \end{array} in sub_rec t
     \ddot{\phantom{0}} ;
```
et voici la composition de deux substitutions :

```
1 (* val compsubst : (string * oType) list \rightarrow (string * oType) list \leftrightarrow\Rightarrow (string * oType) list = \langle \text{fun} \rangle *)
2
\begin{array}{c|c} 3 \end{array} let compsubst s t = \begin{array}{c} 4 \end{array} (List.map (function
        (List.mac function (a, oT) \rightarrow (a, substitute s oT)) t) @ s;;
```
La fonction occur teste l'existence d'une variable dans un type.

```
1 \vert (* val occur : string -> oType -> bool = <fun> *)
\frac{2}{3}let occur v =4 let rec occ_rec t = match t with<br>5 Tvar b \Rightarrow b=v
        Tvar b \Rightarrow b = v6 | Arrow ( oti, oti) \rightarrow occ_rec oti or occ_rec oti
7 in occ_rec t
8 ;;
```
La fonction unify calcule l'unificateur principal pour deux types simples. Elle retourne cet unificateur quand il existe ou échoue en déclenchant l'exception Failure "unify".

```
1 (* val unify : oType * oType \rightarrow (string * oType) list = \langlefun\rangle *)
\frac{2}{3}let rec unify c = match c with
4 (Tvar a), oT ->
\begin{bmatrix} 5 \\ 6 \end{bmatrix} if oT=Tvar a then []<br>else if occur a oT t
6 else if occur a oT then raise (Failure "unify") \frac{1}{7}else [a, oT]
```

```
\begin{array}{c|c} 8 & \text{or, Tura} \rightarrow \\ 9 & \text{if occur a} \end{array}if occur a oT then raise (Failure "unify")
\begin{array}{c|c} 10 & \text{else} & \text{[a, of]} \\ 11 & \text{array} & \text{of } \end{array}11 | \text{Arrow}(\text{0S1}, \text{0S2}), Arrow (\text{0T1}, \text{0T2}) -><br>12 | \text{let} s=unify (\text{0S1}, \text{0T1}) in
                     let s=unify(oS1,oT1) in
13 compsubst (unify (substitute s \circ 62,<br>14 substitute s \circ 72)
                                                                      substitute s oT2)) s
15 ;;
```
Les exemples suivants calculent l'unificateur principal de deux types. Cette substitution est ensuite appliquée aux types pour vérifier leur égalité après substitution.

1. Un des cas les plus simples où une variable de type est substituée par une autre :

```
\frac{1}{2} # let oT1=(Tvar "x");<br>
2 val oT1 : oTvpe = Tvar
2 val oT1 : oType = Tvar<br>3 \# let oT2=(Tvar "v"):
   # let oT2=(Tvar "y");;
\frac{4}{5} val oT2 : oType = Tvar "y"
    # let s1 = \text{unify } (oT1, oT2);
6 | val s1 : ( string * oType) list = [("x", 'Tvar 'y")]7 # substitute s1 oT1 = substitute s1 oT2;;<br>8 - bool = true
      : bool = true
```
2. Un cas classique où une variable est substituée par un type fonctionnel :

```
1 \# let oT3 = (Arrow (Tvar "a", Arrow (Tvar "b", Tvar "c")));;
2 val oT3 : oType = Arrow (Tvar "a", Arrow (Tvar "b", Tvar "c"))
3 # let oT4 = (Arrow (Arrow (Tvar "d", Tvar "e"), (Arrow (Tvar "f"←
         , Tvar^{-n}g^{n}) ) ) ) ) ; ;
4 val \sigmaT4 : \sigmaType =
5 Arrow (Arrow (Tvar "d", Tvar "e"), Arrow (Tvar "f", Tvar "g")\leftrightarrow)
6 # let s2 = \text{unify } (\text{or } 3, \text{or } 4);
7 \vert val s2 : (string * oType) list =
8 [ ( "a", Arrow (Tvar "d", Tvar "e")); ("b", Tvar "f"); ( "c", \leftrightarrowTvar "g")]
9 \# substitute s2 oT3;;
10 \vert - : oType = Arrow (Arrow (Tvar "d", Tvar "e"), Arrow (Tvar "f",\leftrightarrowTvar'g"))
11 \neq substitute s2 oT4:
12 \vert \cdot \vert : oType = Arrow (Arrow (Tvar "d", Tvar "e"), Arrow (Tvar "f", \leftrightarrowTvar'g"))
```
3. Un exemple où l'unification fait disparaitre presque toutes les variables :

```
1 # let oT5 = (Arrow (Arrow (Tvar "d", Tvar "a"), (Arrow (Tvar "a"←
         , Tvar "g") ) ) ) ; ;
2 \vert val oT5 : oType =
3 Arrow (Arrow (Tvar "d", Tvar "a"), Arrow (Tvar "a", Tvar "g")\leftrightarrow\begin{array}{c} 4 \end{array} \begin{array}{c} \# \end{array} let oT6 = (Arrow (Arrow (Tvar "a",Tvar "e"), (Arrow (Tvar "a"\leftrightarrow, Tvar^{-n}d^{n})))));;
5 \vert val 0T6 : 0Type =
```

```
6 Arrow (Arrow (Tvar "a", Tvar "e"), Arrow (Tvar "a", Tvar "d")\leftrightarrow)
 7 \# let s3 = unify (oT5,oT6);;
 8 \vert val s3 : (string * oType) list =
9 [ ( "d", Tvar "e"); ("a", Tvar "e"); ("g", Tvar "e")]
10 # substitute s3 oT5 = substitute s3 oT6;;<br>11 - : boo1 = true
      11 bool = true
```
4. Enfin un cas d'échec :

```
1 \# \text{unify (oT3, oT4)};
2 - : (string * oType) list =
3 \mid [('a", Arrow (Tvar "d", Tvar "e"))); ('b", Tvar "f"); ('c", Tvar \leftrightarrow"g")]4 \# unify (oT3, oT5);;
5 Exception: Failure "unify".
```
On peut maintenant donner l'algorithme de typage.

#### Typage

On définit une fonction  $T$  qui prend un contexte et un terme  $M$  et rend un couple constitué d'une substitution et du type cherché pour M dans ce contexte (on produit le type le plus général possible).

Cette substitution rendue par l'algorithme s'applique aux variables de type du contexte, et contient les contraintes produites par le typage du terme.

- $-T(x, C) = (C(x), id)$
- Pour calculer  $T(\lambda x.M, C)$ , on introduit une nouvelle variable de type α, et on essaie de typer M dans le nouveau contexte (x : α)C ; soit  $(\sigma, s) = T(M, (x : \alpha)C)$ . Alors le type cherché est  $s(\alpha) \to \sigma$ , et on rend la substitution s.
- Pour calculer  $T(MN, C)$ , on calcule  $(\sigma, s) = T(M, C)$ , et  $(\tau, t) =$  $T(N, Cs)$ , car il faut tenir compte des contraintes induites par le typage de M. On veut pouvoir appliquer M à N, et pour cela il faut que M ait un type fonctionnel dans le contexte courant, c'est-à-dire que  $\sigma t$ soit de la forme  $\tau \to \phi$  où  $\phi$  est un type à déterminer. Pour cela, on calcule l'unificateur principal u de  $\sigma t$  et  $\tau \to \alpha$  où  $\alpha$  est une nouvelle variable de type. On rend le type  $u(\alpha)$ , et la substitution  $u \circ t \circ s$ . Voici le programme de typage en Caml :

Le type term pour la représentation des  $\lambda$ -termes et la fonction gensym pour la création des variables de type sont définis ainsi :

```
\frac{1}{2} type term= Var of string<br>\frac{1}{2} | Abs of string * t
```

```
2 | Abs of string * term<br>3 | App of term * term;;
              App of term * term;;
```

```
1 \# let c = ref 0;;
2 \mid val \; c \; : \; int \; ref \; = \{ \text{contents} \; = \; 0 \}3 \mid # let gensym s = (c:=!c+1 ;s^(string_of_int !c));;
4 val gensym : string \Rightarrow string = <fun>
5 # let reset () = c := 0;;
6 | val reset : unit -> unit = \langle \text{fun} \rangle
```
La fonction suivante TYPE suit très exactement l'algorithme de typage indiqué ci-dessus.

```
1 (* val oTYPE : (string * oType) list \rightarrow term \rightarrow oType * (string * \leftrightarrowoType) list = \langle \text{fun} \rangle *\frac{2}{3}let rec oTYPE oC t = match t with
 4 Var x \rightarrow List assoc x oC, []<br>5 | Abs(x,oM) \rightarrow| Abs (x, oM) \Rightarrow6 \vert let alpha=gensym "a" in \vert7 \vert let (sigma,s) = oTYPE
 7 let (sigma, s) = \sigmaTYPE ((x, Tvaralpha):: \sigma) oM in<br>8 Arrow (try List. assoc alpha s with \Rightarrow Tvar
                      Arrow( (try List assoc alpha s with _ -> Tvar alpha),
\begin{array}{c|c} 9 & \text{signa), s} \\ 10 & \text{App}(oM.oN) \rightarrow \end{array}| App ( oM , oN ) \Rightarrow11 | let (sigma, s) = oTYPE oC oM in12 let (tau, t) = oTYPE (List.map (function (x, phi)) -><br>
(x, substitute s phi)) oC) o
                                                        (x, substitute s phi) oC ) oN in
\begin{array}{c|c|c|c} 14 & \text{let } alpha = \text{gensym} & \text{a}^{\text{u}} & \text{in} \\ 15 & \text{let } \text{u} = \text{unify} (\text{substitu}) \end{array}let u= unify ( substitute t sigma, Arrow ( tau , Tvar alpha) ) \leftrightarrowi n
16 (try List . assoc alpha u with \sim Tvar alpha),<br>17
                                              complex u (compsubst t s)
18 ;;
```
La fonction print\_type donne un affichage lisible des types.

```
1 (* val print type : oType \rightarrow unit = \langlefun\rangle *)
\frac{2}{3}let print_type t =4 let rec ptype t = match t with
5 Tvar x \rightarrow print_string x
6 | | Arrow (x, y) -> print_string "("; ptype x; print_string " -> ";
7 ptype y; print_string ")"<br>8 in
      8 i n
9 ptype t; print_newline ()
10 \mid ; ;
```
Les exemples suivants reprennent des termes déjà définis.

1. A :

```
1 \mid \# \text{ let } \circ A = \text{Abs } (\begin{array}{c} \n\text{``x''}, \text{ Abs } (\text{''y''}, \text{ App } (\text{Var } \text{''x''}, \text{Var } \text{''y''})) \n\end{array})) ;2 \mid val oA : term = Abs ("x", Abs ("y", App (Var "x", Var "y")))
3 \# oTYPE \begin{bmatrix} 1 & 0 & A \end{bmatrix};
4 - : oType * (string * oType) list =
5 (Arrow (Arrow (Tvar "a2", Tvar "a3"), Arrow (Tvar "a2", Tvar "\leftrightarrowa3"),
6 \mid [( "a1", Arrow (Tvar "a2", Tvar "a3"))])
7 \mid # \text{ print\_type (fst (oTYPE [] od)} ;;
```

```
8 \left| \begin{array}{ccc} (a5 \to a6) \to (a5 \to a6) \\ 9 \end{array} \right|<br> (i) init = ()
        - : unit = ()
```

```
\boldsymbol{S} :
```

```
\frac{1}{2} # let oS = Abs( "x"<br>Abs ("y
                            Abs ( "y"
 3 Abs ( "z", App (App (Var "x" , Var "z")
 4 App (Var "y", Var "z") ) ) ) ) ;;
 \begin{array}{c|c} 5 & \text{val} \quad \text{oS} : \text{term} = \\ 6 & \text{Abs} \quad (\text{''x''}, \end{array}\begin{array}{c|c} 6 & \text{Abs} & \text{``x''}, \\ 7 & \text{Abs} & \text{``y''} \end{array}Abs (\sqrt[m]{y}", Abs (\sqrt[m]{z}", App (App (Var "x", Var "z"), App (Var "y", ←
                   \overrightarrow{Var} "z" ) ) ) )
 8 # print_type (fst (oTYPE [] oS));<br>9 ((a9 \rightarrow (a11 \rightarrow a12)) \rightarrow ((a9 \rightarrow a12))((a9 \rightarrow (a11 \rightarrow a12)) \rightarrow ((a9 \rightarrow a11) \rightarrow (a9 \rightarrow a12)))10 – : unit = ()
```
∆ :

```
1 \mid \# \text{ let } \text{delta} = \text{Abs } (\text{ " } x \text{ " }, \text{ App } (\text{Var } \text{ " } x \text{ " }, \text{ Var } \text{ " } x \text{ " } ) );2 \mid val delta : term = Abs ("x", App (Var "x", Var "x"))
3 \neq print_type (fst (oTYPE [] oS));;
\frac{4}{5} \Big| \begin{array}{c} ((\text{a17} \Rightarrow (\text{a19} \Rightarrow \text{a20})) \Rightarrow ((\text{a17} \Rightarrow \text{a19}) \Rightarrow (\text{a17} \Rightarrow \text{a20}))) \\ -\text{: unit} = () \end{array} \Big|\begin{array}{c} 5 \ \end{array} = : unit = ()<br>6 \# print type
     # print_type (fst (oTYPE [] delta )),7 Exception : Failure " unify " .
```
#### 2.1.3 Normalisation

On dit qu'un terme  $M$  est typable (avec les types simples) s'il existe un contexte *C* et un type σ tels que *C* ⊢ *M* : σ. Voici le théorème :

Théorème 2 Tout terme typable (avec les types simples) est fortement normalisable.

On n'en donnera pas la preuve.

#### 2.1.4 Polymorphisme

Le système des types simples ne donne pas le vrai polymorphisme malgré son ensemble de variables de type. En effet le terme  $(\lambda f.f)(\lambda x.x)$  n'est pas typable car la variable f prend deux valeurs :  $\alpha \to \alpha$  et  $(\alpha \to \alpha) \to \alpha \to \alpha$ . Ce qui est impossible car une variable ne possède qu'un seul type.

Pour cela on étend le système de type. Soit  $P$  un ensemble de variables de types,  $\mathcal T$  l'ensemble des types simples construit à partir de  $\mathcal T$  et  $\mathcal S$  l'ensemble des schémas de types construit à partir de  $\mathcal P$  et  $\mathcal T$ .

- types simples :
	- si $\alpha\in\mathcal{P}$ alors $\alpha\in\mathcal{T}$
	- si  $\sigma, \tau \in \mathcal{T}$  alors  $\sigma \to \tau \in \mathcal{T}$ .

– schémas de type : – si τ ∈ T alors τ ∈ S – si σ ∈ S, α ∈ P alors ∀α.σ ∈ S On obtient ainsi de nouvelles règles de typage : (Var)

$$
(x_1 : \sigma_1), \ldots, (x_n : \sigma_n) \vdash x_i : \tau[\tau_i/\alpha_i] \quad \sigma_i = \forall \alpha_1, \ldots, \alpha_n.
$$

(App)

$$
\frac{C \vdash M : \tau \to \tau \prime \quad C \vdash N : \tau}{C \vdash MN : \tau \prime}
$$

(Abs)

$$
\frac{(x:\tau), C \vdash M : \tau\prime}{C \vdash \lambda x.M : \tau \to \tau\prime}
$$

(Let)

$$
\frac{C \vdash N : \tau \quad \alpha_1, \dots, \alpha_n = V(\tau) - V(C) \quad (x : \forall \alpha_1, \dots, \alpha_n, \tau) \quad C \vdash M : \tau \vdash N}{C \vdash let \ x = N \ in \ M : \tau'}
$$

Ce qui nous permet de typer let  $f = \lambda x.x$  in ff:

$$
\frac{VAR}{f : \forall \beta, \beta \to \beta \vdash f : (\alpha \to \alpha) \to \alpha \to \alpha} \quad \frac{VAR}{f : \forall \beta, \beta \to \beta \vdash f : \alpha \to \alpha}
$$
\n
$$
\frac{\vdash \lambda x. x : \beta \to \beta \quad \beta = V(\beta \to \beta) - V(\emptyset) \quad f : \forall \beta, \beta \to \beta \vdash f f : \alpha \to \alpha}{\vdash let f = \lambda x. x \text{ in } ff : \alpha \to \alpha}
$$

### 2.1.5 Exercices

- 1. Vérifier le type de S.
- 2. Écrire une fonction new\_print\_type qui n'affiche pas la représentation interne du type, comme celle indiquée ci-desssus, mais une représentation externe à la manière de Caml. Par exemple :

new\_print\_type (fst (TYPE [] A));;

affichera ('a -> 'b) -> ('a -> 'b).

3. Typer : let deux =  $\lambda f \cdot \lambda x \cdot f(fx)$  in deux deux

#### 2.1.6 Bibliographie

– [?], R. Milner. "A theory of type polymorphism in programming" J. Comput. Syst. Sci. 1978

Premier article où le typage polymorphe de ML est décrit.

et les ouvrages cités dans la bibliographie sur le  $\lambda$ -calcul parlant du typage.